## Photoshop 2022 (Version 23.4.1) Activator For Mac and Windows {{ NEw }} 2023

Installing Adobe Photoshop and then cracking it is easy and simple. The first step is to download and install the Adobe Photoshop software on your computer. Then, you need to locate the installation.exefile and run it. Once the installation is complete, you need to locate the patch file and copy it to your computer. The patch file is usually available online, and it is used to unlock the full version of the software. Once the patch file is copied, you need to run it and then follow the instructions on the screen. Once the patching process is complete, you will have a fully functional version of Adobe Photoshop on your computer. To make sure that the software is running properly, you should check the version number to ensure that the crack was successful. And that's it - you have now successfully installed and cracked Adobe Photoshop!

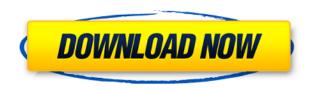

The Photoshop interface has been redesigned as a series of "skins." The number of them is still very limited, although the system is flexible enough to support hundreds more. Nevertheless, new features in CS5 remain easy to use merely by choosing from among the skins. The predefined configurations of keyboard shortcuts that are available to each skin, but still show up in the Help menu, make navigating the user interface even simpler. Faced with the prospect of transitioning my workflow from Lightroom 4 to Lightroom 5, I could not, "stop my heart from leaping to the idea of working with both simultaneously. [...] I installed Photoshop CS5 and Lightroom 4 on a separate Mac, placed the two applications on my desktop, and kept my eyes open for any sign of any [...]. Consider extending the workstation by installing a scanner on it. Image quality is critical. Don't let the small size or low cost of a scanner lower your standards. This tool will be your greatest investment yet in your career as a photographer, perhaps in your life. Adobe has always been an industry leader in the advancements of photo editing software and Adobe Photoshop continues to set the standard for photo editing. With every new version, high quality photo editing features are added to Photoshop or new versions are released. In the recent version of Photoshop, Adobe has put a lot of work into speed to ensure that Photoshop is faster than ever. Some of the features in Photoshop have been upgraded to make the editing process a lot smoother. With the new features, anyone photographing a scene will find Photoshop to be a lot easier to use than other similar applications on the market. Getting started with Adobe Photoshop is easy, but it takes some time for you to really get the hang of working with Photoshop. The effects created with Photoshop are some of the most amazing because of the level of techniques that can be achieved in the software. For example, in Adobe Photoshop, you can do a lot more simple things like gradient effects for backgrounds. Using a gradient to enhance a photo is something that can only be accomplished using Adobe Photoshop and Adobe Photoshop for Windows.

## Photoshop 2022 (Version 23.4.1)Torrent Patch With Serial Key PC/Windows x32/64 2023

There are a few options and prices to pick from - check out the manufacturer sites and prices. Having said that, SSDs are usually cheaper than hard drives although this is just an overall impression. Lastly, make sure you have a good Power Supply. Making sure you get the right model in terms of wattage, etc, is good so make sure to check out the power supply section and ensure that you find the best one for your system. It's all a workload and time based issue - some people may not experience that much lag as they are only doing one thing at a time so you want to make sure that whatever you get can handle it without lag. Many computers will handle the load and work well but you want to make sure that your power output and type of power supply that is being used is good. Optimal performance is a difficult thing to get, and if you're working on a tight budget most computers will be able to handle whatever tasks you throw at it. There's no such thing as a perfect computer, and it all comes down to which one has the right processing for what you are trying to do. As you can see, it's a lot different than the old days of the 30GB hard drive. So now that you've decided which type of computer is right for you - you have a lot of tasks that you want to handle and you need to make sure that your computer has the inbuilt resources to do that. From here on out, you want to make sure that you have processing power now. Interactions are the foundation of a digital experience. In Photoshop you can interact with content using various sculpting tools, correct elements by selecting them and adjusting their size or position, and quickly copy and paste any layer or tool in your image. 933d7f57e6

## Photoshop 2022 (Version 23.4.1)(LifeTime) Activation Code Product Key X64 2022

Adobe Premiere Pro CC is one of the powerful post-production software for video editing. It lets the users make some professional editing and visual effects to videos. This software is used for complex editing, audio mixing and more. The video editing and editing software is compatible with Adobe After Effects, Adobe Audition, and Adobe Media Encoder. Adobe Photoshop Elements 20 software is one of the best software package for photo editing. It features advanced editing artists and also offers customers a chance to edit graphical and textual information. It provides options for editing, retouching and more. This product is a better solution for those who are new to the Photoshop CC and want to learn the basics of editing. For people looking to edit a limited variety of images, Adobe Photoshop Elements 20 is a better option. Quick 3 is one of the top post-production and editing software. You can edit, combine and share content for the quick results. You can use this editing software for Adobe InDesign and Adobe Illustrator as well as Adobe Photoshop. PhotoAnywhere is a powerful photo showcase and slideshow > tool, which allows you to import pictures, ease the process of sharing and displaying on a variety of devices. It will help you create or set up a personal website. The following are some major features of Photoshop CS6. Now you can make use of these features

- Adobe Camera Raw Interface It is inbuilt for all the new versions of Photoshop. You can't edit anything without this. You cant even save your work if you are in this. The interface helps you to set quality and then use the perfect look that you have set.
- The Pixel Preview It is the second new feature. It helps you to view your image in the best way considering the quality you have set. It helps you to import the image in a different resolution and then make your best choice.
- Saving as a Smart Object This is the third new feature. You can easily change the size, color, mode, and also the vector objects size and shape. The Smart Object gives you the freedom to make any change you want for the image.
- Layer Style Panel It allows you to apply the style from the Layer Style panel.
- Adjust Lighting or Adjust Color settings for any image

eye candy adobe photoshop free download camera raw 7.1 plugin photoshop cs6 download photoshop cs3 update free download download photoshop cs6 yogi photoshop cs6 download yasir yuk download photoshop cs6 adobe photoshop cs6 download youtube photoshop cs6 download youtube portraiture plugin for photoshop cs3 32 bit free download color efex pro 4 photoshop cs6 download

Adobe Photoshop CC 2017 includes some new and improved features. The features are new user interface and are targeted more at the mobile space, and content creators. Apple designers originally designed the new user interface, which is still based on the same features you're used to, but made such a way that it's more accessible to the average person. It was also made for multi-device editing. All these changes have updated its appearance to a near-finished level. Some of the new and improved features are mentioned below:

- New user interface With more complexity to it there have been latest and highly improved user interface.
- Quick swipe preview You can now preview changes instantly with the help of a quick swipe functionality.
- Image Browser With this functionality, you can quickly and easily access images from folders or hundreds of folders.
- Point Cloud You can now try out image capturing tools with the help of the new cloud-like point system. This allows you to change settings and change options at any time.

- Search New search functionality makes it easy to search within your files using the grid most of the time.
- Show Custom Data This feature helps the designers to make custom data options visible.
- Monochrome The Monochrome mode provides a very good effect on certain videos, images or other media that need to be enhanced.
- Mask Allows you to mask one layer on another, and any changes are reflected on the second layer as well.

If you click Share on the File menu, then you can save your image to any of many services, including Google+, Facebook, Flickr, Picasa, Google Maps, Instagram, Google+, VK.com, Twitter, and ONet. With the Instagram filter palette, it's easy to change the effects of your photos. Elements' Instagram Red-eye effect removes the ghosted glowing circles that appear around people's eyes when they take a picture. It's available on the Share menu under the Enhance tab. With this tool, you can create, edit, and share beautiful images. You can take pictures using your smartphone or run a scanner and do basic edits. It has tools to crop, adjust colors, refocus, rotate, set background, add text, and effects such as blur and soft focus. Image retouching is available with all versions. The software supports all types of editing, including removing red eye and other blemishes, as well as creating depth of field, adjustment layers, smart layers, and all the basic editing tools. A few years ago, the ideal iPhone photo editing solution would have been to use Apple Photos. That's no longer the case -- even if you have the latest iPhones, there's no Photos equivalent. It's where to go if you want that professional-grade look. The built-in Photoshop Elements editor is a good alternative, and it's accessible even to nonprofessionals. You'll use it for retouching and basic image editing. But at a professional level you might find yourself reaching for Lightroom.

https://techplanet.today/post/1000-wichtigsten-englisch-vokabeln-25pdfl-link
https://techplanet.today/post/sukhmani-sahib-in-punjabi-pdf-free-fixed-download
https://techplanet.today/post/clip-studio-paint-ex-19-crack-free-download-full-free
https://techplanet.today/post/draw-with-jazza-pdf-download-verified
https://techplanet.today/post/windows-7-8-10-loader-activator-v15916-reloaded-full-version-hot
https://techplanet.today/post/aktualizace-soupisek-nhl-2009-crackl-hot
https://techplanet.today/post/zhu-faded-mp3-2021-download-32
https://techplanet.today/post/pcmover-enterprise-806330-pre-activated-appzdam-64-bit-free
https://techplanet.today/post/hoadley-finance-add-in-for-excel-crack-28-verified
https://techplanet.today/post/labelmark-5-crack-keygen-link
https://techplanet.today/post/aerofly-2-flight-simulator-v2529-apk

From the last update, Photoshop CC will not include the features related to 3D. So, if you want to use the advanced features of the higher versions, you can switch to the other version of Photoshop, say the Photoshop CS6, which are always available in the market. For users who need the advanced features, Photoshop CS6 is a great version by giving the features of the higher versions. From the list of Adobe Photoshop CS6, here you can find the top nine features which are proposed to be the best in the world. Photoshop is one of the most popular editing tools in the world. Every version presents a huge number of upgrades in the latest technology of Photoshop. However, the old version needs a lot of time and efforts to learn the features and the design applications. This version is not only manageable but also provides the significant features that make it a perfect application for your high-end level editing. This version of Photoshop is designed from scratch to be a full-scale version. It removes any manual keyboard shortcuts and requires you to learn only one mouse button, yet provides all the sophisticated features. Photoshop CC will make you feel more comfortable and can be dudded by the professionals. The Adobe Photoshop CC Editor is a full-scale version, designed from scratch for the full-scale design and editing. With Photoshop CC, you can access media or edit media, design graphics or web pages, and develop apps for mobile devices. If you don't know how to use these tools, it's time you get the Adobe Photoshop CC Editor.

http://www.hopeclayburnmusic.com/photoshop-cs5-extended-free-download- hot /

http://jwbotanicals.com/photoshop-button-styles-asl-free-download-work/

https://realtowers.com/2022/12/24/download-free-adobe-photoshop-express-activation-code-full-version-pc-windows-x32-64-2022/

https://vik3.media/wp-content/uploads/2022/12/arital.pdf

https://www.chocolatesanddreams.in/wp-content/uploads/2022/12/aldower.pdf

https://shalamonduke.com/youtube-adobe-photoshop-cs3-free-download-new/

 $\underline{https://dottoriitaliani.it/ultime-notizie/rimedi-naturali/download-free-photoshop-2022-version-23-0-1-free-license-key-windows-10-11-2023/$ 

http://shoplidaire.fr/?p=261062

https://melkkadeh.com/2022/12/24/free-download-photoshop-2020-mac-exclusive/

https://marido-caffe.ro/2022/12/24/photoshop-cs5-crack-file-free-download-link/

Bringing a powerful set of new multi-surface editing tools to Photoshop, is addition to the new History mode for canvas, in which you can simultaneously edit Photoshop layers on different surfaces. We've also introduced a powerful set of creative adjustment effects to help you achieve more graphic-like results. This time around, effects are added to the make adjustments in the Adjustment tab and Adjustment Brush — rather than making them on the History tab. Whether you're a beginner or a professional, Photoshop has something to offer you. Whether you're messing around with the basics of color or photo manipulation, this introductory guide will have you up and running with Photoshop in less than an hour. And training isn't the only thing that this book will give you. The Adobe Photoshop CS5 Video tutorials by Pete Zucker are a mouth-watering treat that make it easy for you to get the most out of Adobe Photoshop. In this tutorial-filled book, Pete walks you through topics such as working with shapes, working with layers, creating a collage, and much more. Not only do you get the chance to see with your own eyes what's possible with new tools, but you also are a crowd of 10,000+ engaged students learning a topic with ease. In this extensive tome, the pros explain all you have always wanted to know about Adobe Photoshop in a detailed yet easy-to-understand, step-by-step fashion. Whether you're a beginner or a pro, you'll learn the right way to use Photoshop, all with the click of a button. And the best part is—it doesn't cost an arm and a leg!